#### Kde najdeme nabíd

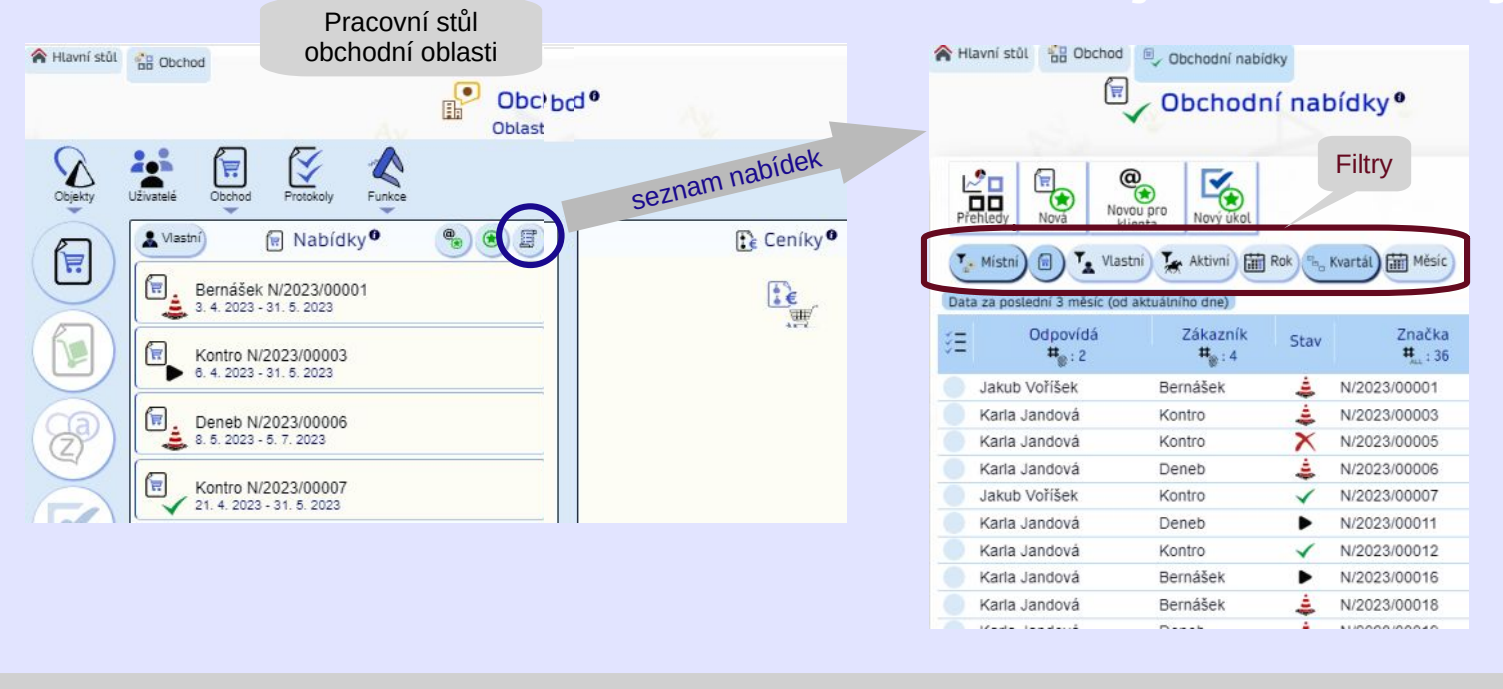

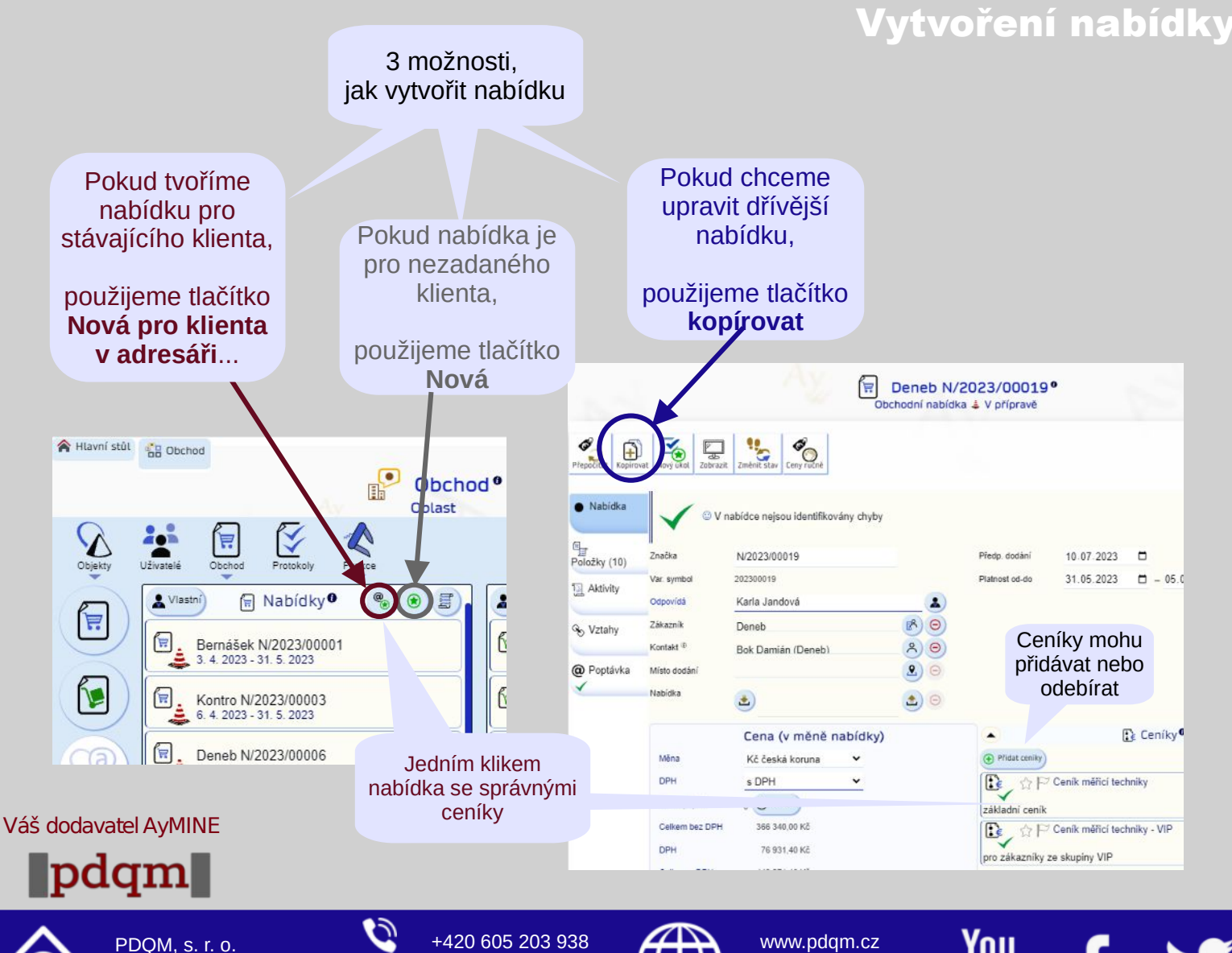

ര

Ve Střešovičkách 169 / 37

Prague

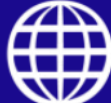

i\_pdqm@pdqm.cz **[www.ISO-26262.cz](https://www.ISO-26262.cz/)** 

**Tube** 

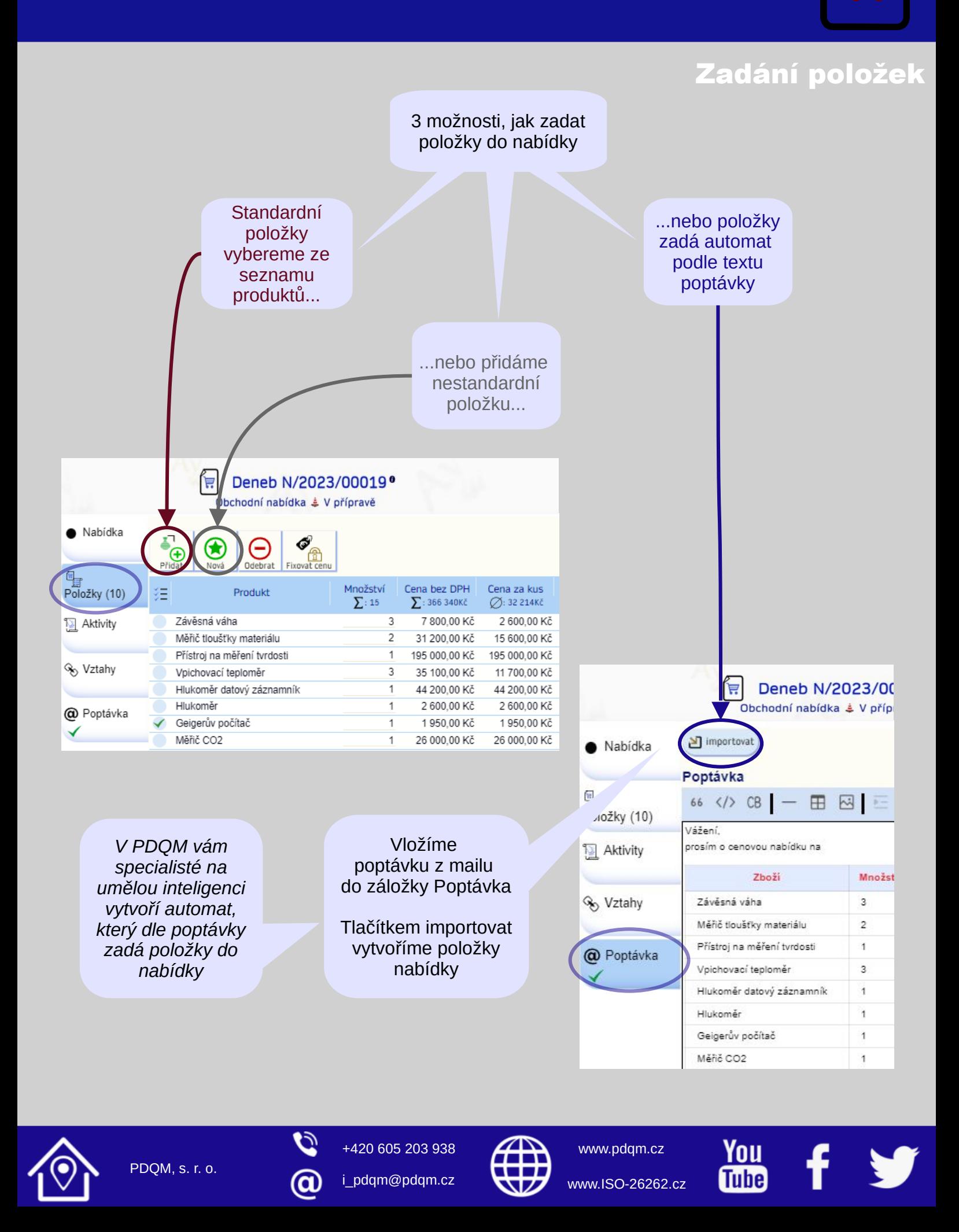

Nacenění Položka nabídky Pokud položka Ó L. Změnit stav není v ceníku  $\mathbb{Z}$ 6  $\mathbb{R}$ Modérní mikroskon Přepočítat nebo ji Kopirovat Nový úkol Zobrazit Ceny ru chceme nacenit jinak,  $\sim$  $\frac{1}{2}$ upravíme detailNabidka  $\overline{\mathcal{L}}$ 4  $\circledast$  $\bigoplus$ .<br>Cana ruôni Přidat Fixovat cenu Nová Odebrat .<br>Mêre Kč česká koruna Položky (5) Cana za kus 17900 Kč  $\bullet$ Cena bez DPH Množství Produkt  $\triangle$ Pole Έ  $\Sigma:15$  $#_{\odot}: 1$  $\Sigma: 69620K$ č Monokulární **Ia** Aktivity  $1^{\circ}$ 17 900,00 Kč  $\overline{\phantom{0}}$ mikroskop Geigerův VIP Ceník 1950.00 Kč Bernášek Pavel N/2023/00018<sup>°</sup>  $\overline{1}$ ĺĦ. počítač Geigerův r ahy Obchodní nabídka ¿ V přípravě VIP Ceník Hlukoměr 11 28 600.00 Kč → Hlukoměr VIP Ceník Infračervený **Convention** 1 170,00 Kč  $\ddot{1}$ távka Ó teplomě Infračerver 98 L<sub>e</sub>  $\overline{a}$ **VIP Cenik** Měřič tloušťky  $\overline{1}$ 20 000,00 Kč Zobrazit lit stay Ceny ru Nový Změr Měřič tlouš laku  $\bullet$  Nabidka © V nabídce nejsou <sub>1</sub> \*mv chyby  $P_{\text{eff}}$  Položky (5) Značka N/2023/00018 Tlačítko Přepočítat 202300018 Var. symbol nacení položky **Aktivity** Odpovídá Karla Jandová  $\mathbf{A}$ dle ceníků v nabídce  $\mathbb{B}(\Theta)$ Zákazník a Bernášek Pavel % Vztahy spočte celkovou cenu Kontakt<sup>®</sup>  $A$  $\Theta$ Bernášek Pavel  $2)$ Misto dodáni @ Poptávka Nabidka  $\triangle$ )  $\Theta$ Nabidka-pro-Bernasek-Pavel 10.07.2023 Předp. dodání  $\Box$ Platnost od-do 29.05.2023  $\Box$  - 05.07.2023  $\Box$ Cena (v měně nabídky)  $\left\langle \right\rangle$ Mēna Kč česká koruna  $\checkmark$ Cena vypočítaná **DPH** s DPH  $\checkmark$ podle ceníků. Sleva (%) <sup>(0)</sup> 15 Nastavit Důvod slevy Akce květen Ceníky se vybírají 69 620,00 Kč Cena před slevou podle priorit Sleva<sup>®</sup> 10 443 00 Kč 59 177,00 Kč Celkem bez DPH **DPH** 12 427, 17 Kč Celkem s DPH 71 604,17 Kč **De** Ceníky<sup>o</sup>  $\Diamond$   $\triangleright$  Ceník měřicí techniky **OKč**  $\mathbf{C}$ základní ceník OKč VIP Ceník měřicí techniky  $\mathbf{C}$ pro zákazníky ze skupiny VIP

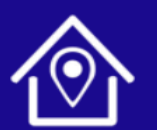

PDQM, s. r. o.

+420 605 203 938

i\_pdqm@pdqm.cz **[www.ISO-26262.cz](https://www.ISO-26262.cz/)** 

α

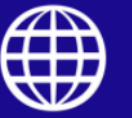

[www.pdqm.cz](https://www.pdqm.cz/)

Ynıı **Tube** 

#### Dokument k zaslání zákazníkovi

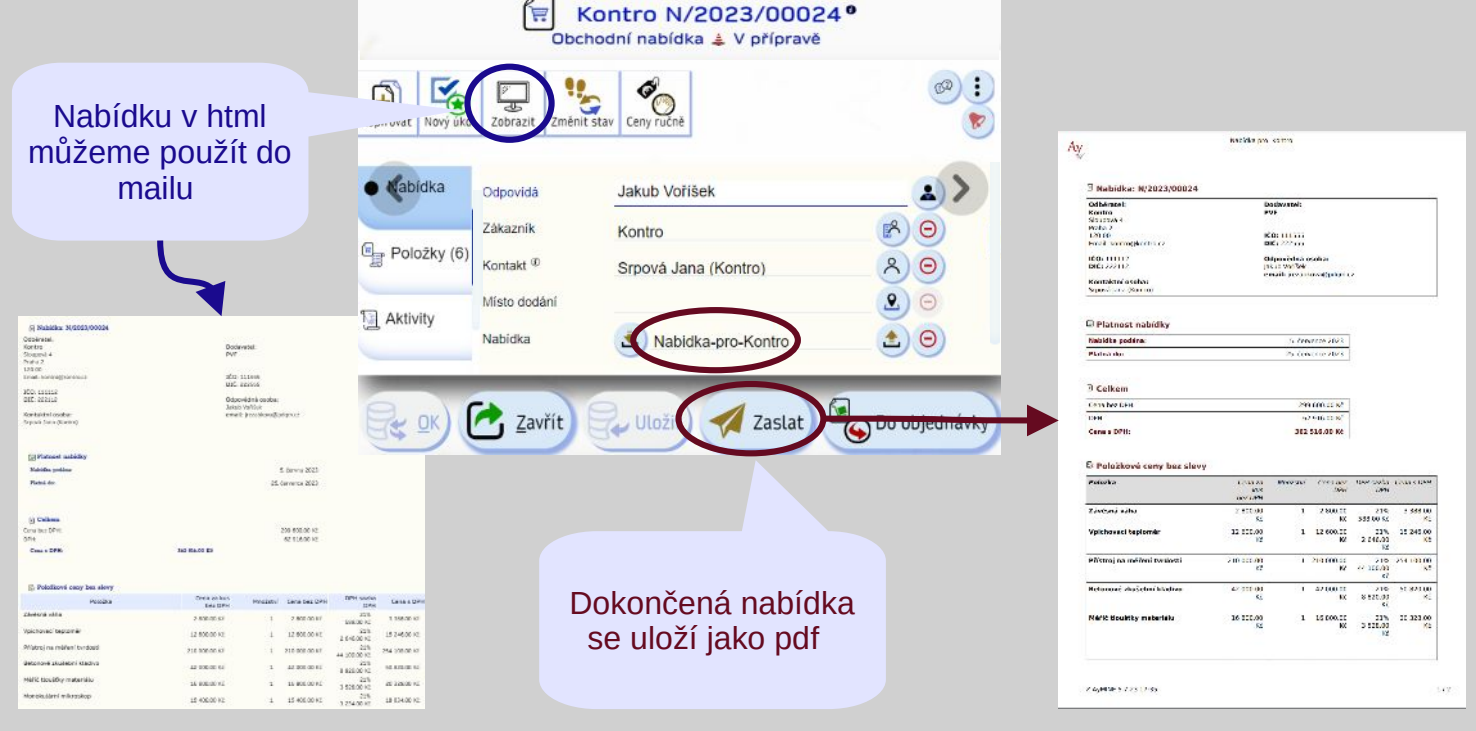

#### Export pro další zpracování

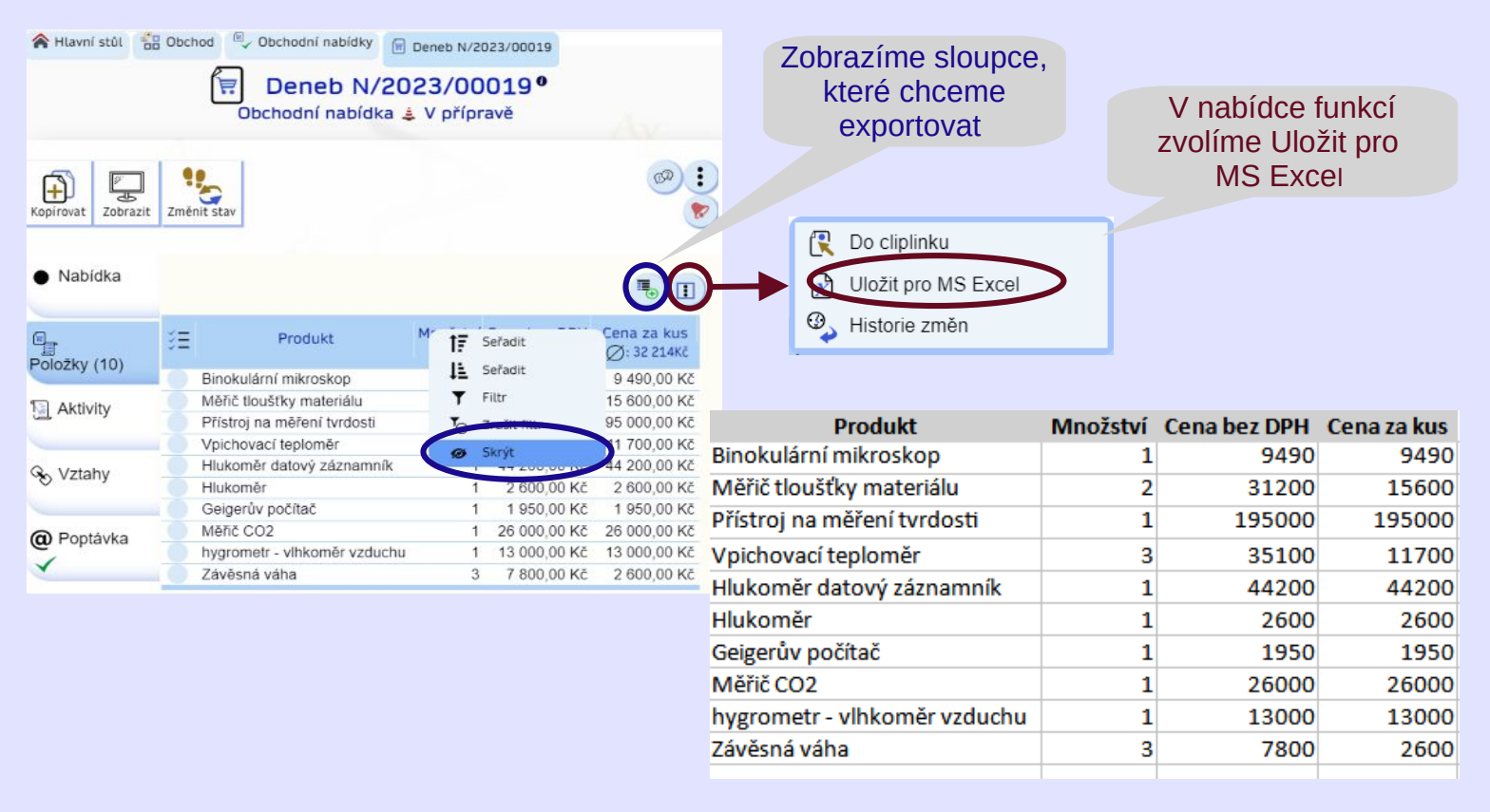

PDQM, s. r. o.

ര

+420 605 203 938

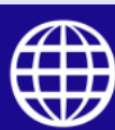

i\_pdqm@pdqm.cz **[www.ISO-26262.cz](https://www.ISO-26262.cz/)** 

[www.pdqm.cz](https://www.pdqm.cz/)

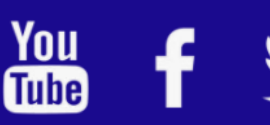